## **Network Tools - Feature #1729**

## **Add link to RDP to host from WoL list**

02/05/2017 02:05 AM - Luke Murphey

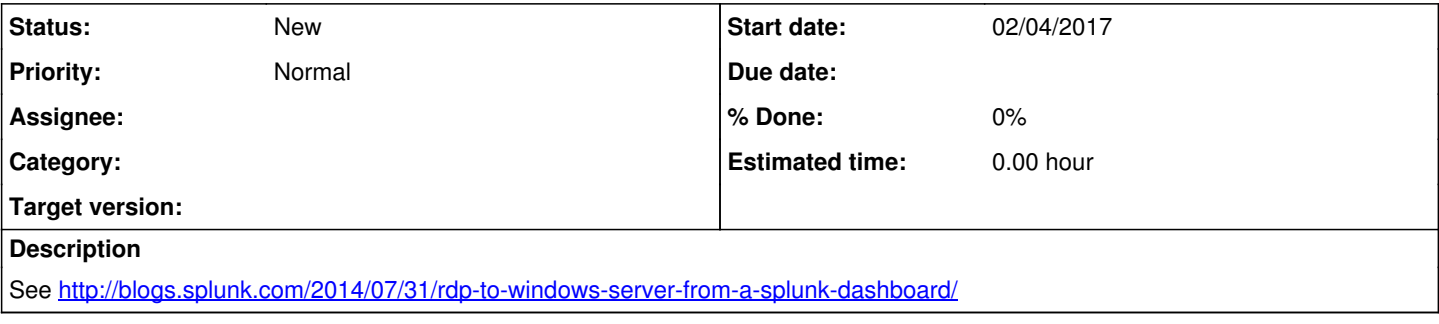